## ZKRATKY

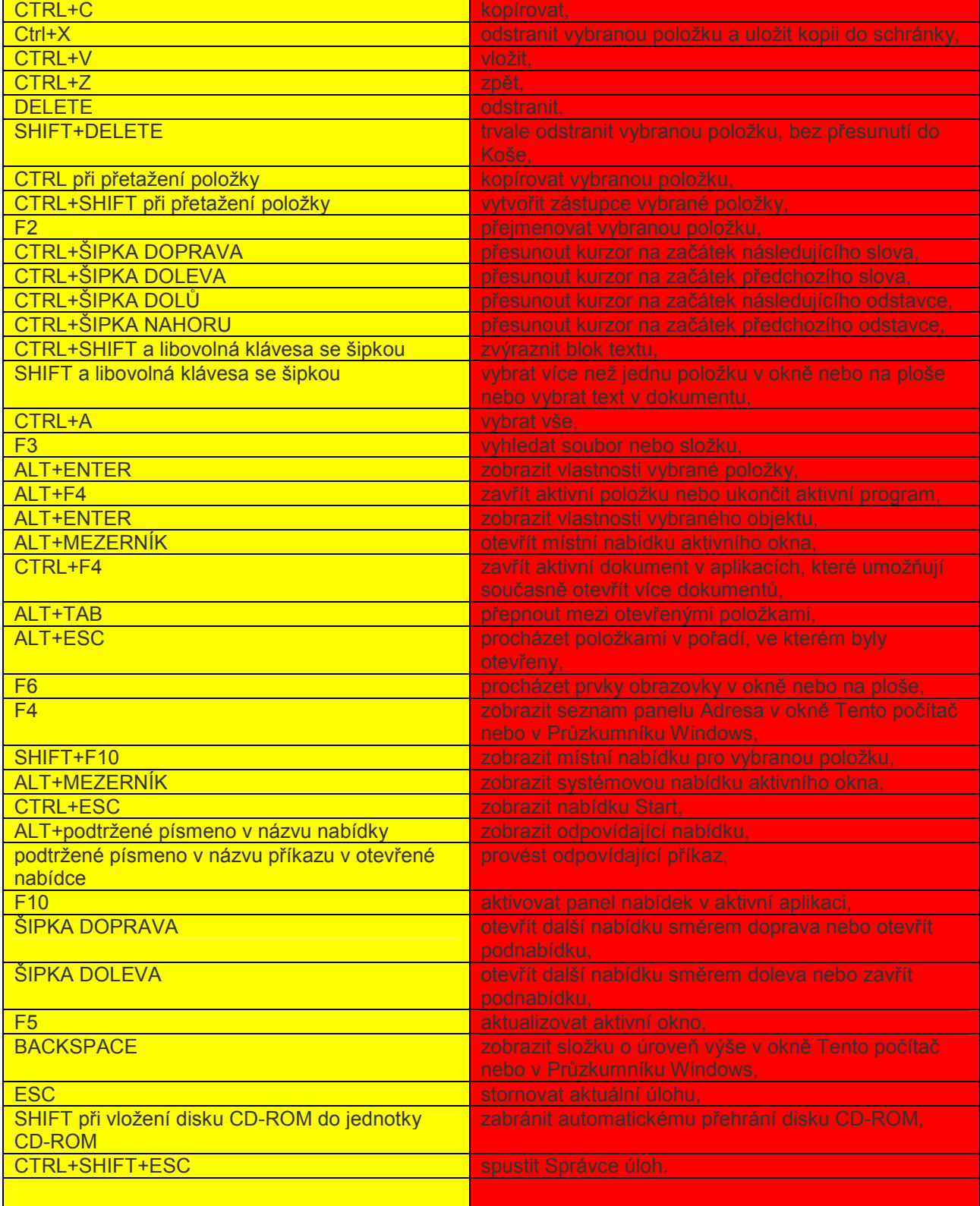